## MASTERY 07

Ő

∩

 $\mathcal O$ 

 $\overline{O}$ 

 $\overline{Q}$ 

 $\boldsymbol{\varphi}$ 

 $\bigcap$ 

 $\bigcirc$ 

 $\overline{O}$ 

 $\bigcirc$ 

 $\bigcap$ 

 $\bigcirc$ 

CALLING FUNCTIONS

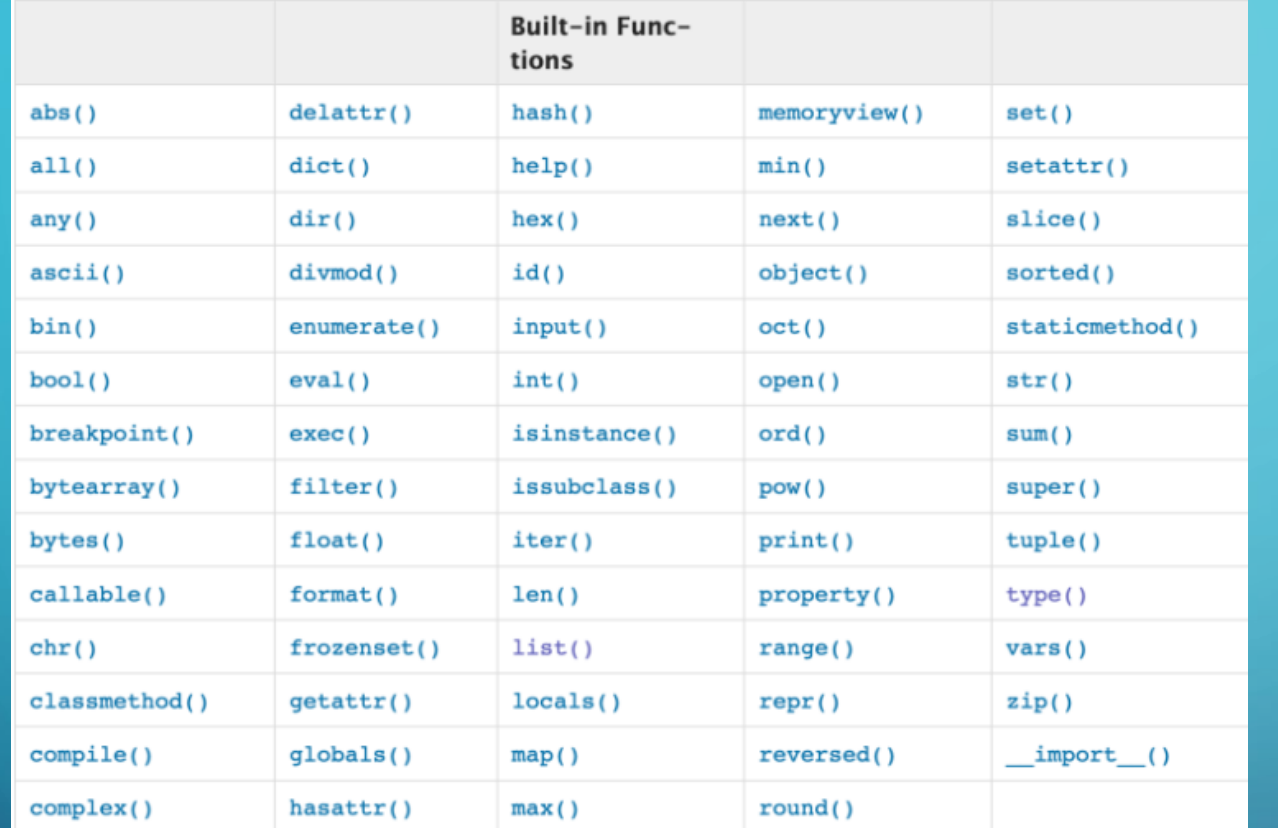

- In this mastery we will learn how to use already existing functions in Python, and how to import others from Python modules.
- As we may know, there are some built-in-functions in Python, and to use them, we just need to type them and introduce text, numbers, or any other element inside the parenthesis

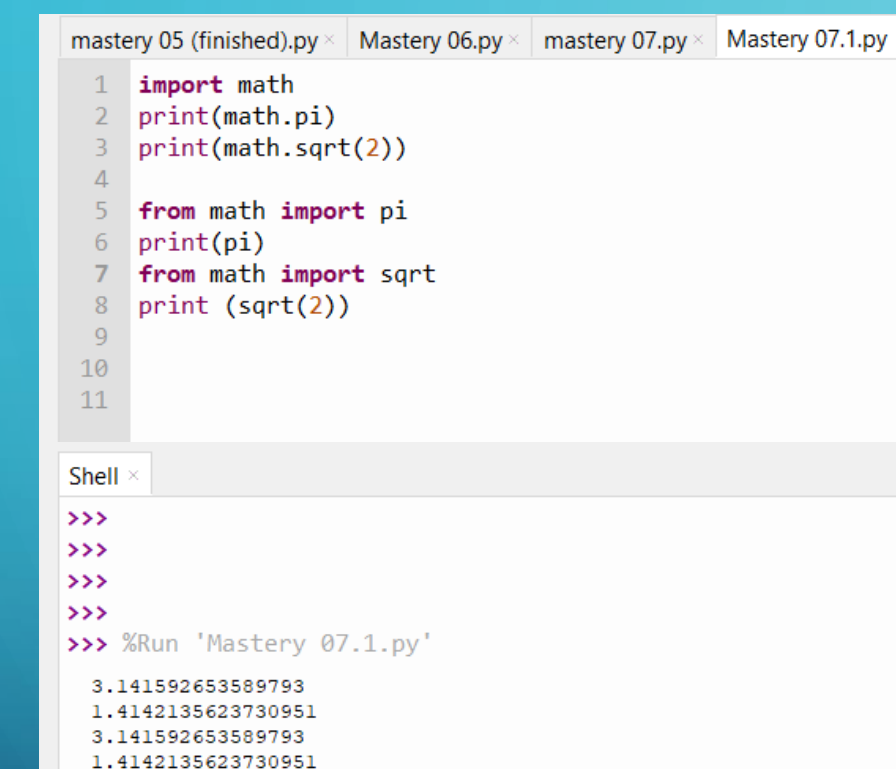

- In the other hand, the are some functions that we need to import from python modules in order to use them.
- As an example, we can import mathematical expressions or operations.
- There are two ways to do this, the first one is just by typing "import math" and then, calling the expression that we want to use (see example)
- The other way, is just importing an specific expression by typing "from math import pi", and then just print the value.